# **Table of Contents**

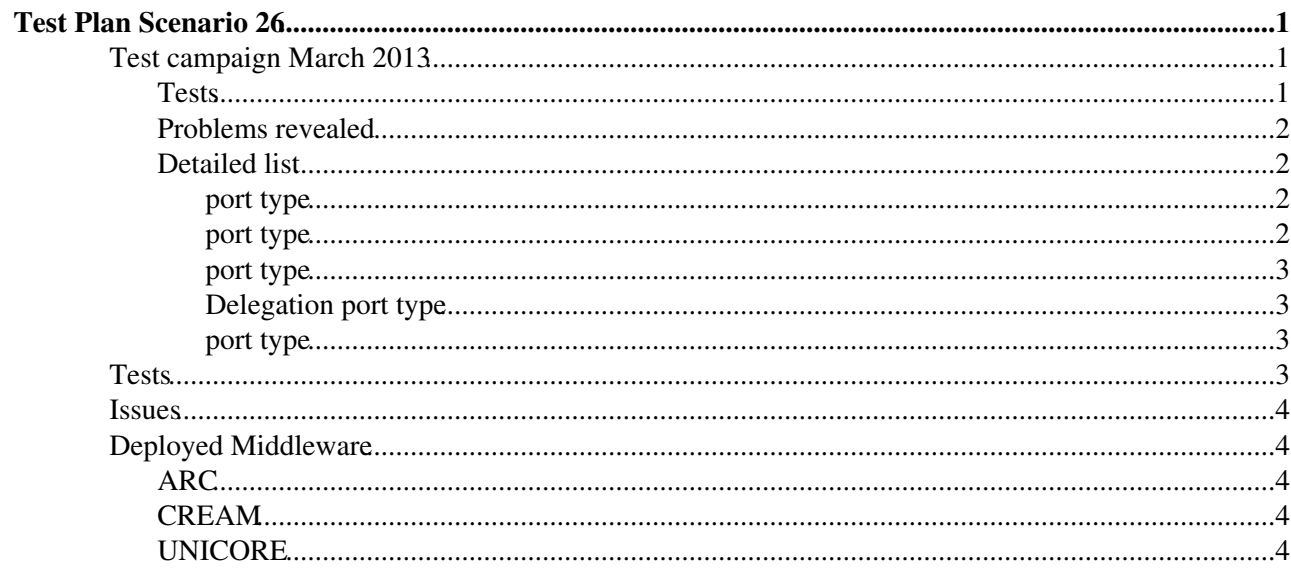

# <span id="page-1-0"></span>**Test Plan Scenario 26**

This scenario tests the implementations of EMI-ES in the various middleware stacks. To this end clients of each of the middlewares are used to interact with service endpoints of each of the other middlewares. It is understood that a client of any middleware is capable of communicating with the same middleware's service implementations.

# <span id="page-1-1"></span>**Test campaign March 2013**

During the March of 2013, a final test campaign was conducted with a specific focus on the Java client library ([HiLA](https://twiki.cern.ch/twiki/bin/edit/EMI/HiLA?topicparent=EMI.TestPlan26;nowysiwyg=1)). Generally, the test results were successful, but also revealed some flaws that were fixed on the way. Whereas activity creation, management, and information had been tested previously, we particularly focused the delegation service.

#### <span id="page-1-2"></span>**Tests**

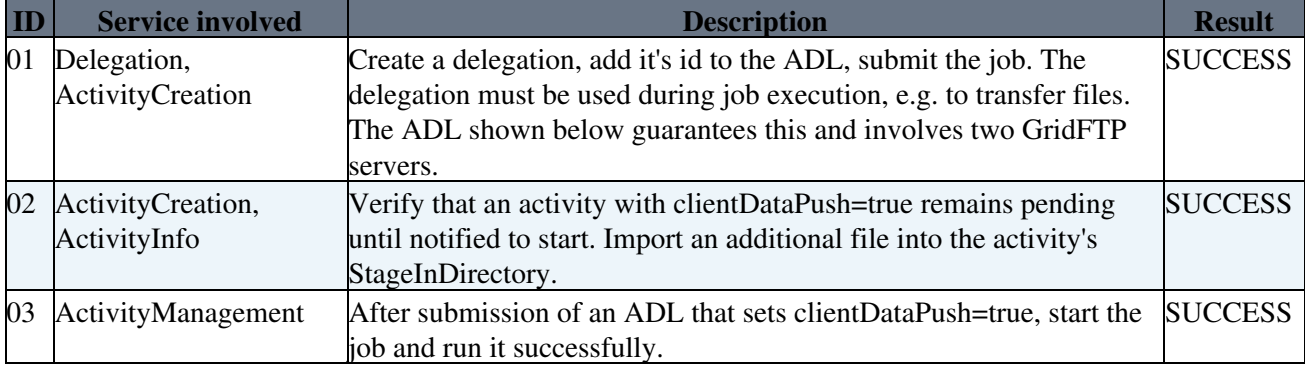

We used the following simple ADL to trigger the job and transfers.

```
<adl:ActivityDescription xmlns:adl="http://www.eu-emi.eu/es/2010/12/adl">
  <adl:ActivityIdentification>
    <adl:Name>A Simple copy job.</adl:Name>
   </adl:ActivityIdentification>
   <adl:Application>
    <adl:Executable>
      <adl:Path>/bin/cat</adl:Path>
       <adl:Argument>input</adl:Argument>
    </adl:Executable>
     <adl:Input>input</adl:Input>
     <adl:Output>stdout</adl:Output>
     <adl:Error>stderr</adl:Error>
   </adl:Application>
   <adl:DataStaging>
     <adl:ClientDataPush>true</adl:ClientDataPush>
     <adl:InputFile>
       <adl:Name>input</adl:Name>
       <adl:Source>
        <adl:URI>gsiftp://cream-47.pd.infn.it/var/cream_es_sandbox/testers/CN_Bjoern_Hagemeier_OU
       </adl:Source>
     </adl:InputFile>
     <adl:OutputFile>
       <adl:Name>stdout</adl:Name>
       <adl:Target>
         <adl:URI>gsiftp://zam052v07.zam.kfa-juelich.de/home15/bjoernh/tsi_submit_3878.copy</adl:URI>
       </adl:Target>
     </adl:OutputFile>
     <adl:OutputFile>
```
#### Test Plan Scenario 26 1

```
 <adl:Name>stdout</adl:Name>
     </adl:OutputFile>
     <adl:OutputFile>
      <adl:Name>stderr</adl:Name>
     </adl:OutputFile>
   </adl:DataStaging>
</adl:ActivityDescription>
```
### <span id="page-2-0"></span>**Problems revealed**

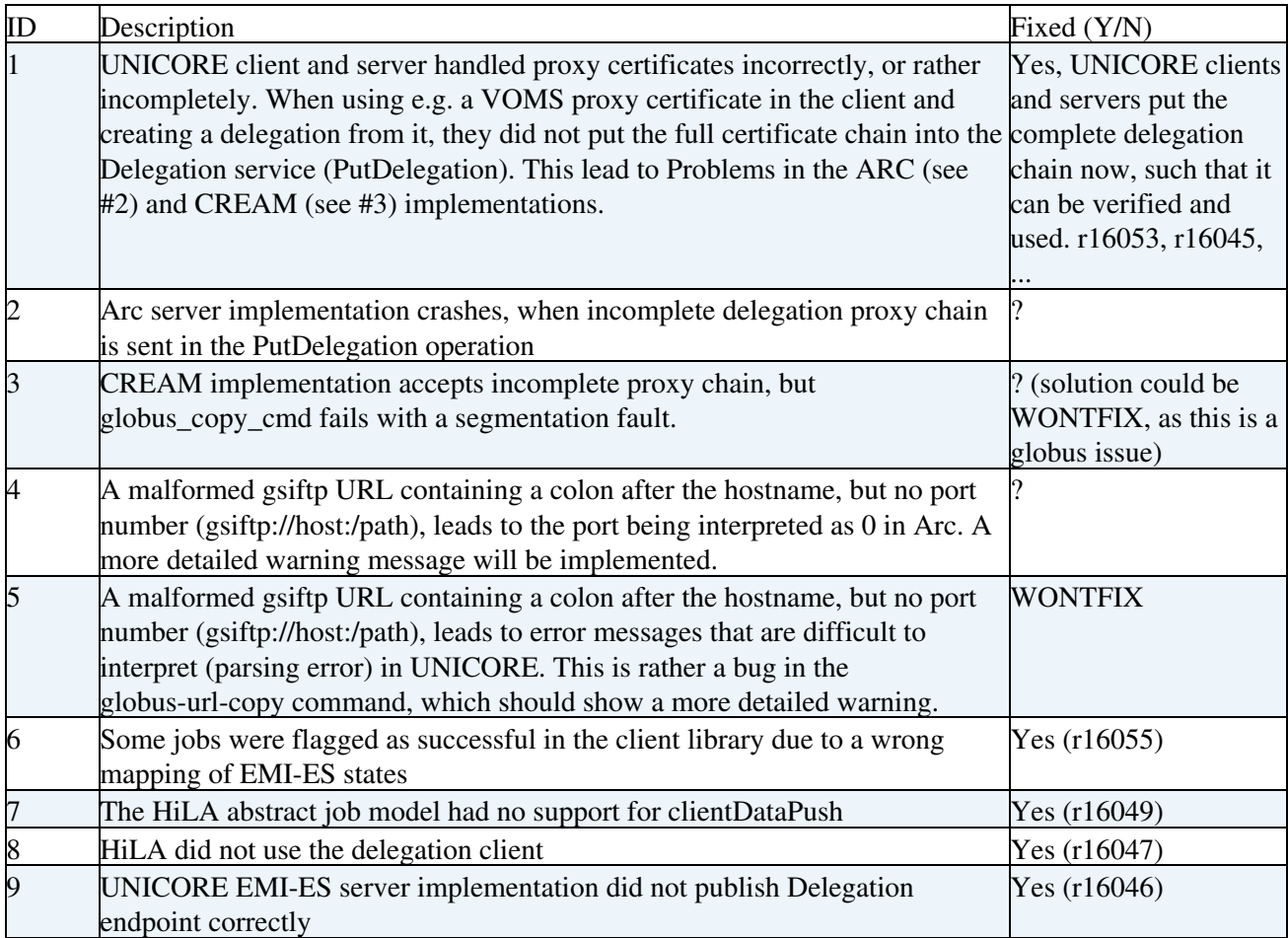

# <span id="page-2-1"></span>**Detailed list**

#### <span id="page-2-2"></span>**port type**

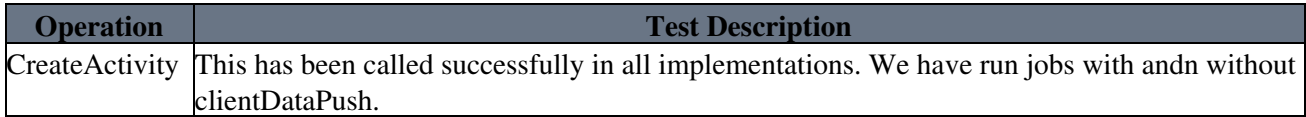

#### <span id="page-2-3"></span>**port type**

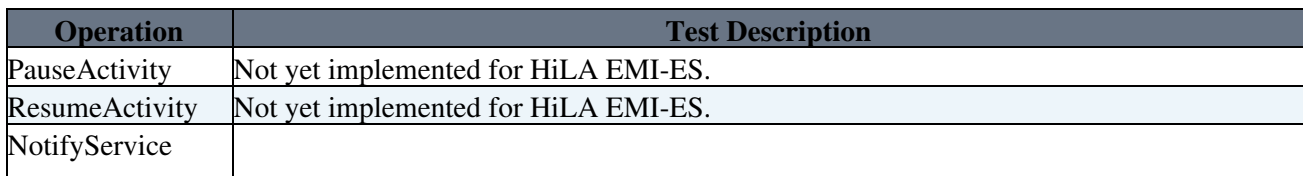

#### TestPlan26 < EMI < TWiki

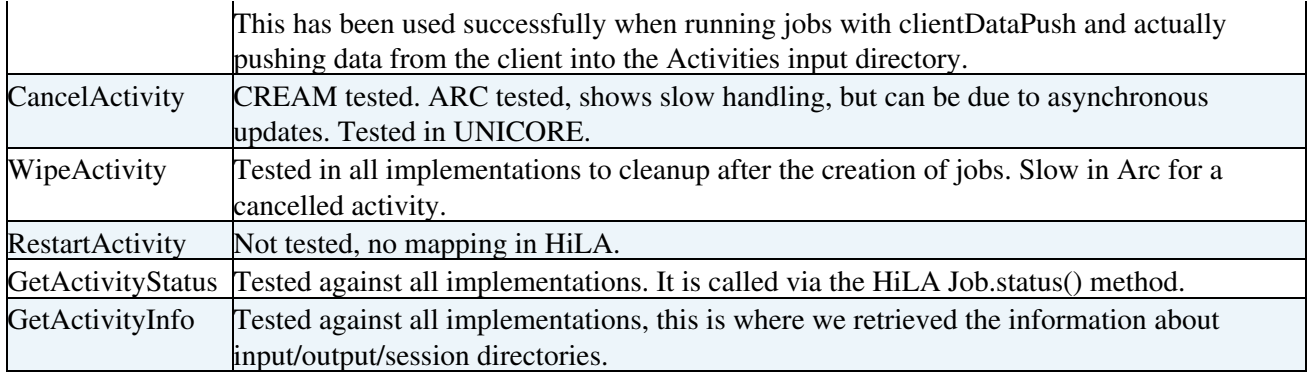

#### <span id="page-3-0"></span>**port type**

[HiLA](https://twiki.cern.ch/twiki/bin/edit/EMI/HiLA?topicparent=EMI.TestPlan26;nowysiwyg=1) internally manages a reference to the [ActivityInfo](https://twiki.cern.ch/twiki/bin/edit/EMI/ActivityInfo?topicparent=EMI.TestPlan26;nowysiwyg=1) port type, but does not make use of it. All relevant information is retrieved from the [ActivityManagement](https://twiki.cern.ch/twiki/bin/edit/EMI/ActivityManagement?topicparent=EMI.TestPlan26;nowysiwyg=1) port type.

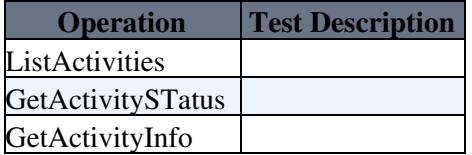

#### <span id="page-3-1"></span>**Delegation port type**

[HiLA](https://twiki.cern.ch/twiki/bin/edit/EMI/HiLA?topicparent=EMI.TestPlan26;nowysiwyg=1) uses only two of the methods to handle delegations. The termination time of the proxy is handled internally, but could be retrieved from the server as well. There's room for improvement.

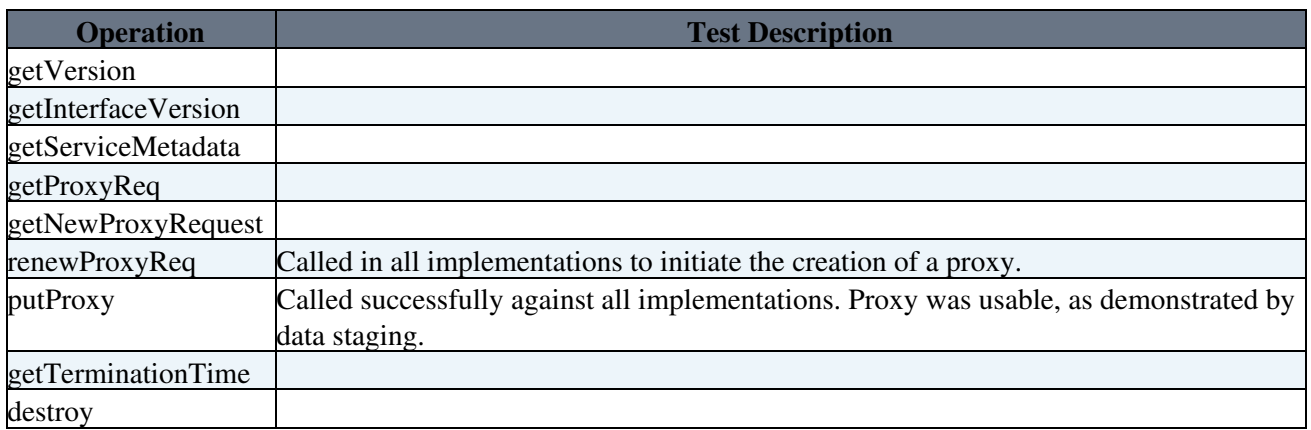

#### <span id="page-3-2"></span>**port type**

This port type does not have a natural mapping in the [HiLA](https://twiki.cern.ch/twiki/bin/edit/EMI/HiLA?topicparent=EMI.TestPlan26;nowysiwyg=1) API and was therefore not tested.

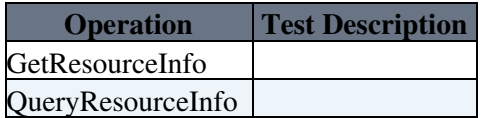

# <span id="page-3-3"></span>**Tests**

#### TestPlan26 < EMI < TWiki

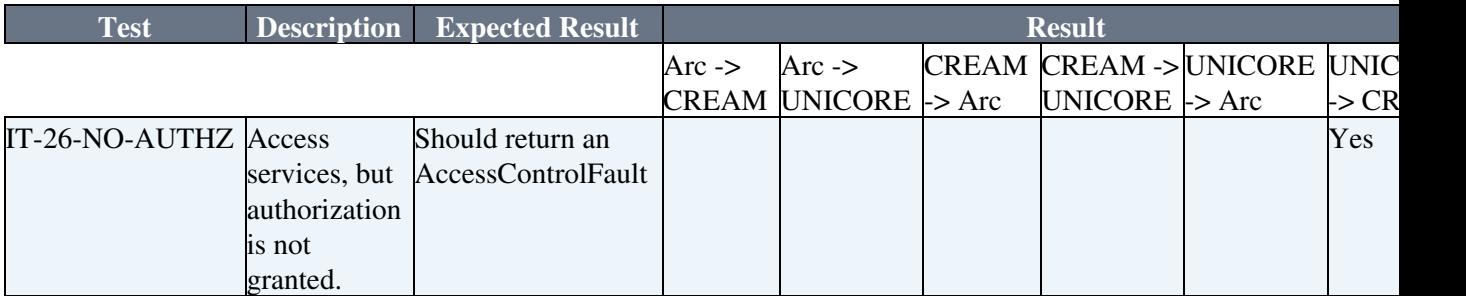

## <span id="page-4-0"></span>**Issues**

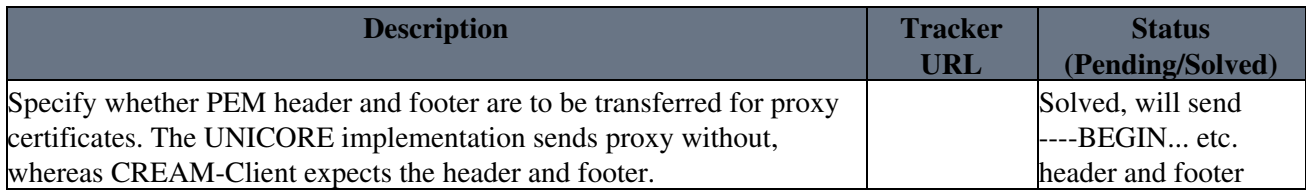

# <span id="page-4-1"></span>**Deployed Middleware**

The following endpoints have been used, before EMIR support was fully integrated. A testing campaign in March 2013 used the EMIR endpoint at <http://emitbdsr1.cern.ch:9126/> $\mathbb{R}$ .

# <span id="page-4-2"></span>**ARC**

2 services are running at

- <https://testbed-emi4.grid.upjs.sk:60000/arex>
- <https://testbed7.grid.upjs.sk:60000/arex>

Services implement all [PortTypes](https://twiki.cern.ch/twiki/bin/edit/EMI/PortTypes?topicparent=EMI.TestPlan26;nowysiwyg=1) of EMI ES and authorize members of testers.eu-emi.eu dteam VOs.

### <span id="page-4-3"></span>**CREAM**

- <https://cream-52.pd.infn.it:8443/ce-cream-es/services/CreationService>
- <https://cream-52.pd.infn.it:8443/ce-cream-es/services/ActivityManagementService>
- <https://cream-52.pd.infn.it:8443/ce-cream-es/services/ActivityInfoService>
- <https://cream-52.pd.infn.it:8443/ce-cream-es/services/DelegationService><sup>®</sup>

### <span id="page-4-4"></span>**UNICORE**

- <https://zam052v02.zam.kfa-juelich.de:8080/EMI-ES/services/CreateActivityService>
- <https://zam052v02.zam.kfa-juelich.de:8080/EMI-ES/services/ActivityInfoService>
- <https://zam052v02.zam.kfa-juelich.de:8080/EMI-ES/services/ActivityManagementService>
- <https://zam052v02.zam.kfa-juelich.de:8080/EMI-ES/services/DelegationService><sup>®</sup>
- <https://zam052v02.zam.kfa-juelich.de:8080/EMI-ES/services/ResourceInfoService>

In order to get access, please send Björn Hagemeier <b.hagemeier@fz-juelich.de> an email with your DN that you use to access the testbed resources.

-- [BjoernHagemeier](https://twiki.cern.ch/twiki/bin/view/Main/BjoernHagemeier) - 12-Mar-2012

This topic: EMI > TestPlan26 Topic revision: r13 - 2013-03-12 - BjornHagemeierExCern

Copyright &© 2008-2020 by the contributing authors. All material on this collaboration platform is the property of the contributing authors. Ideas, requests, problems regarding TWiki? [Send feedback](https://cern.service-now.com/service-portal/search.do?q=twiki)